## **MVSR Engineering College, Nadergul. Department of Mechanical Engineering COURSE OUTCOMES**

Class: B.E.II Year I Sem (Mech. Engg.)

## Name of the Course: **Computer Drafting Lab**

Course Code: ME 232

At the end of the course student is able to

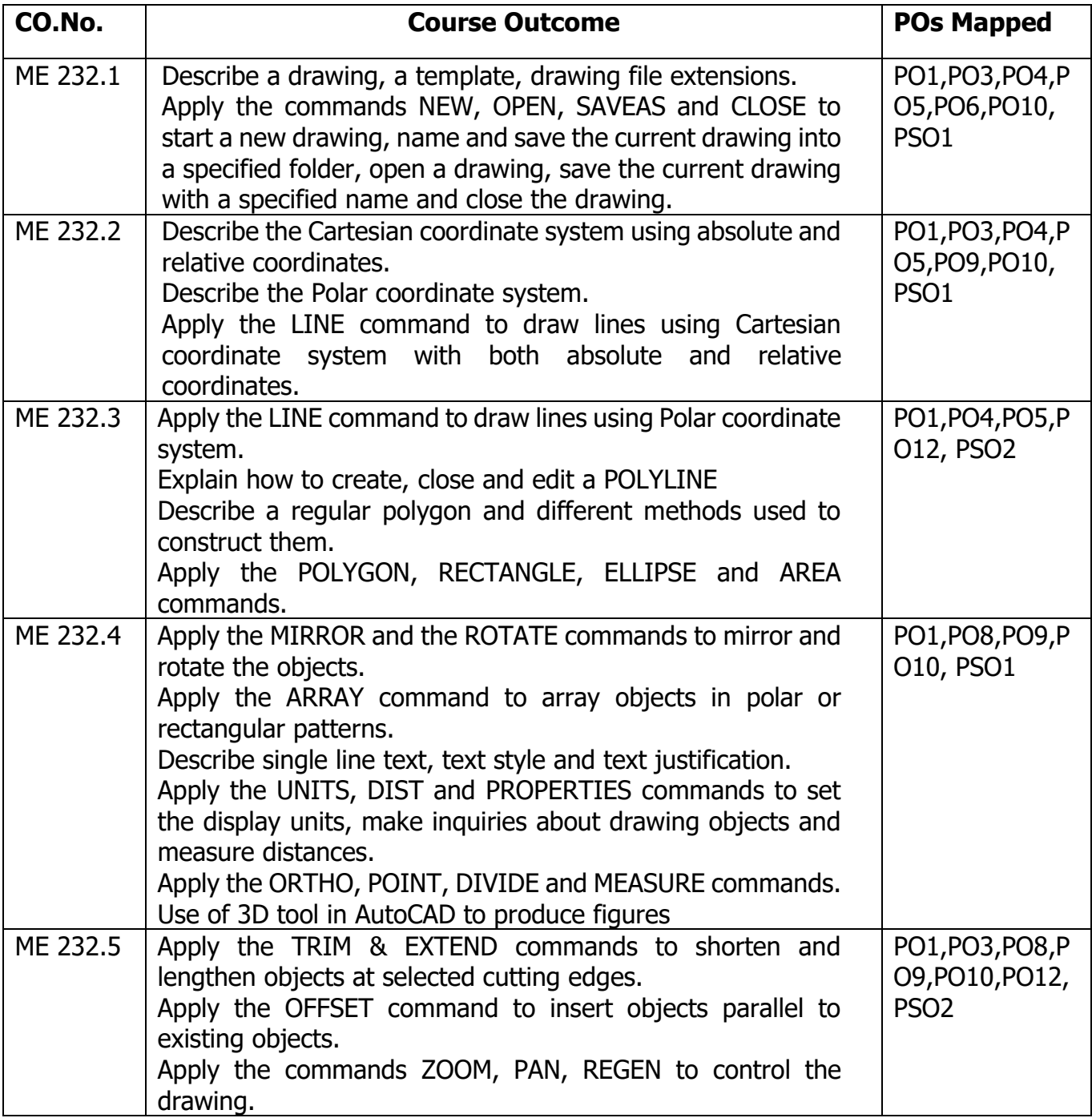

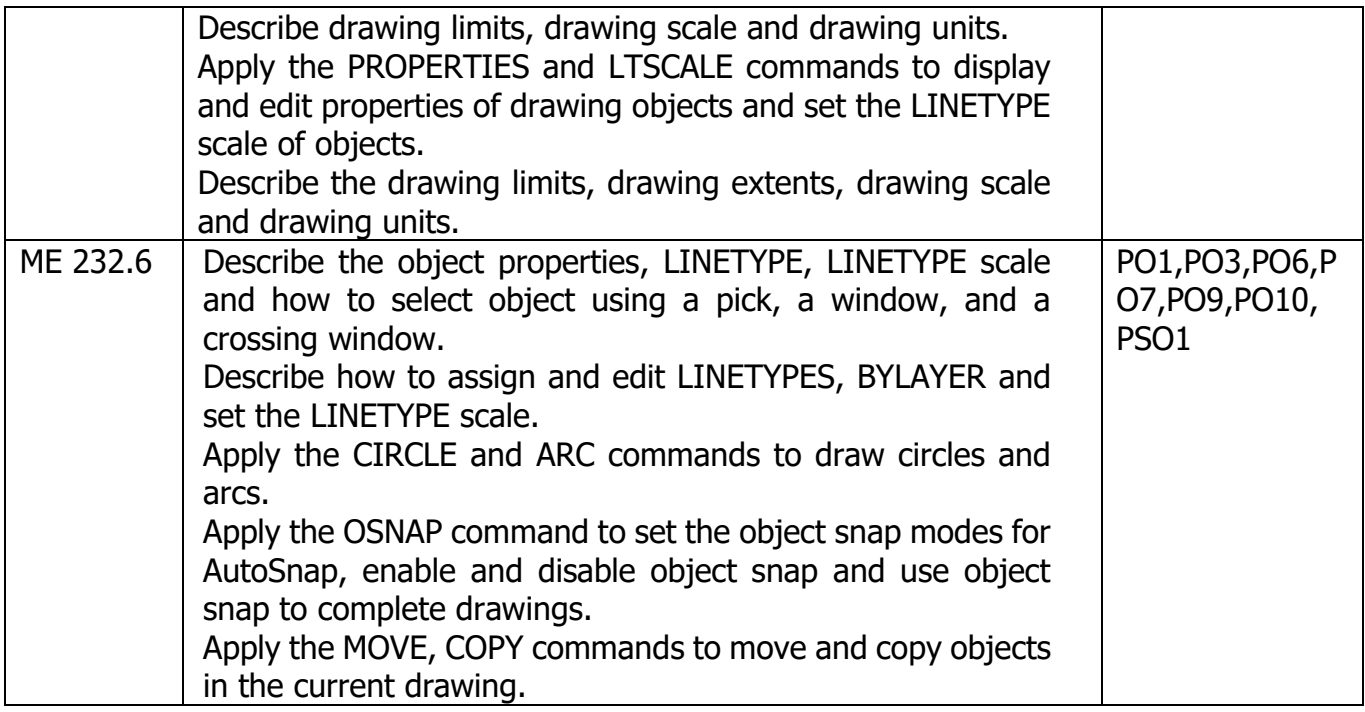